## **INSTRUCȚIUNI/COMENZI PENTRU IMPLEMENTAREA ÎN LIMBAJ DE PROGRAMARE A STRUCTURII ALTERNATIVE**

Programele rezolvate până acum, după cum ai văzut, pot să efectueze o înșiruire de operații matematice, dar nu pot lua singure decizii. Pentru a putea lăsa algoritmul să "decidă", în reprezentarea prin blocuri grafice, ai folosit structura *dacă.* În limbajul C++ această structură se traduce prin **if**.

Această instrucțiune funcționează exact precum semaforul stradal. Dacă semaforul are culoarea verde poți traversa, altfel stai pe loc.

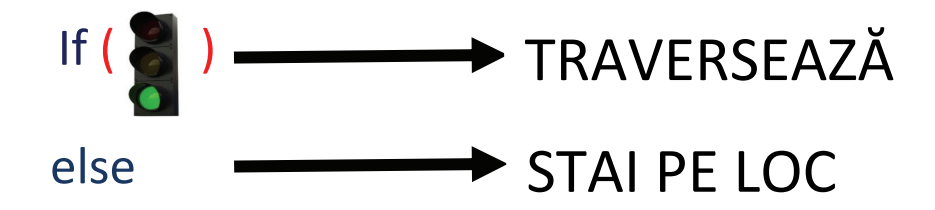

Instrucțiunea **if** în cazul general are forma: **if (condiție)**

```
 {
         set instrucțiuni 1 
      }
else 
 {
         set instrucțiuni 2 
 }
```
**Observații:** 

1. În cazul în care un set de instrucțiuni este format doar dintr-o singură instrucțiune, **{ }** pot fi omise.

2. Instrucțiunea **if** poate fi folosită și fără ramura **else**

## **Exemplu**:

Se citesc două numere întregi **a** și **b**. Un program care afișează cea mai mare valoare dintre cele două citite ar putea fi:

Varianta 1 Varianta 2

```
#include <iostream>
using namespace std;
int main()
int a, b, maxim;
cout<<"Introduceti valoarea lui a: ";
cin>>acout<<"Introduceti valoarea lui b: ";
\text{cin} \geq \text{b}if(a < b)maxim=b;else
   maxim=a;
cout<<"Cea mai mare valoare este: "<< maxim;
```

```
#include <iostream>
       using namespace std;
       int \text{main}()int a, b, maxim;
       cout<<"Introduceti valoarea lui a: ";
       cin>>acout<<"Introduceti valoarea lui b: ";
       cin>>b:
       maxim=aif(a < b)maxim=b;
       cout<<"Cea mai mare valoare este: "<< maxim;
```
Am rezolvat acest exemplu de problemă în două moduri pentru a releva două aspecte:

a. O problemă se poate rezolva în nenumărate moduri. Nu există o singură rezolvare posibilă și acceptată.

b. Se poate observa cum în varianta a doua, instrucțiunea **if** este folosită fără ramura **else**.

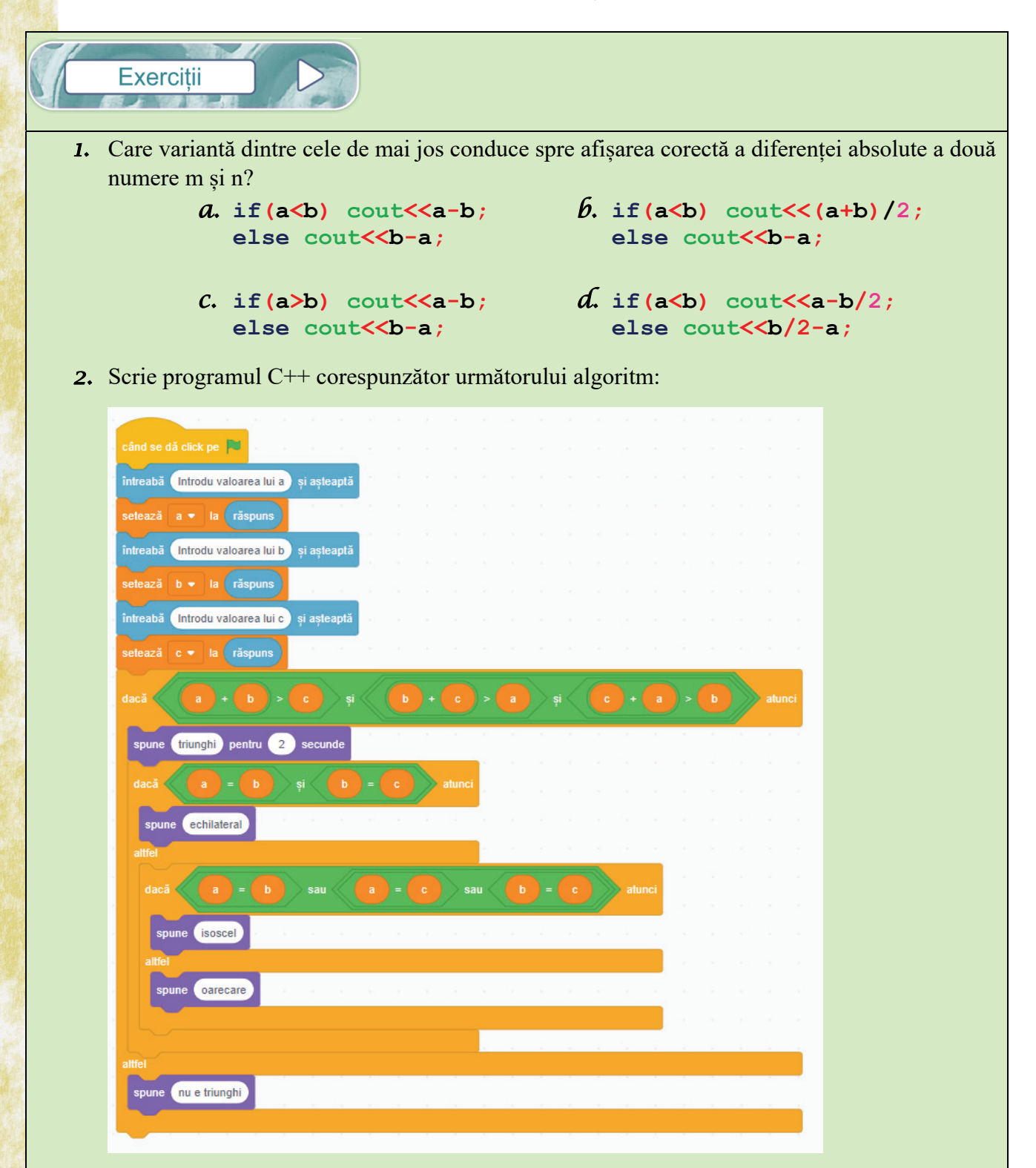

#include <iostream> *3.* Ce va afișa programul alăturat pentru fiecare using namespace std; dintre cazurile de mai jos:  $int \text{main}()$ *a.* **a=3**, **b=8**  $int a.b.c.$ *b.* **a=7**, **b=3**  cout<<"Introduceti valoarea lui a: ";  $\text{cin} \geq \text{a}:$ cout<<"Introduceti valoarea lui b: ";  $\text{cin>}$ b;  $if(a>b)$  $\left\{ \cdot \right\}$  $C = A$ :  $a = h$ :  $b=c$ :  $\mathcal{F}$  $\text{cout} \ll \lll \lll$ " " $\ll$ b;  $\mathcal{F}$ *4.* Se citesc trei numere întregi **a**, **b**, **c**. Scrie un program C++ care afișează mesajul "**este posibil**" dacă unul dintre cele trei numere poate fi scris ca sumă a celorlalte două și mesajul "nu este posibil" în caz contrar. **Exemple** Se citesc: **3 8 5** Se afișează: **este posibil** Se citesc: **2 9 4** Se afișează: **nu este posibil** *5.* Se citește un număr întreg **n**. Scrie un program care afișează mesajul "**numarul este par**" dacă numărul citit este par sau mesajul "numarul este impar" în caz contrar. **Exemple** Se citește: **4** Se afișează: **numarul este par** Se citește: **7** Se afișează: **numarul este impar** *6.* Se citește un număr real **n**. Scrie un program care să se verifice dacă numărul citit este strict pozitiv, negativ sau nul și să se afișeze un mesaj corespunzător. **Exemple**  Se citește: **5**  Se afișează: **numarul este pozitiv** Se citește: **-2** Se afișează: **numarul este negativ** Se citește: **0** Se afișează: **numarul este nul**